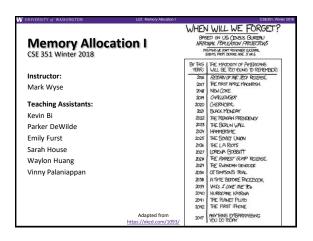

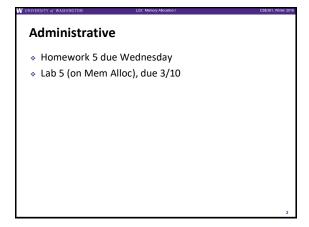

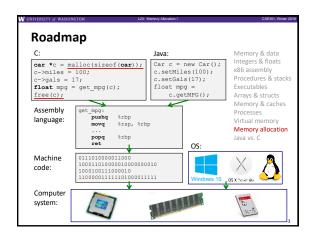

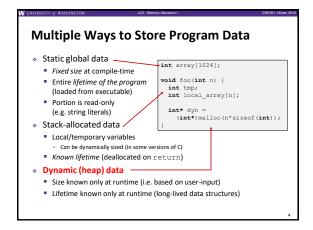

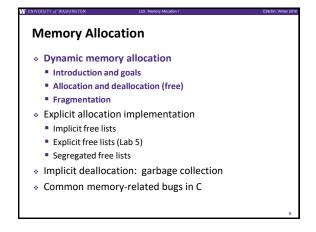

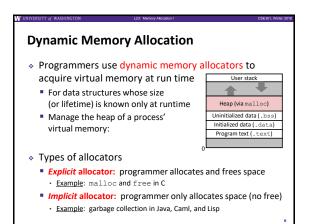

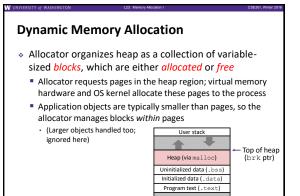

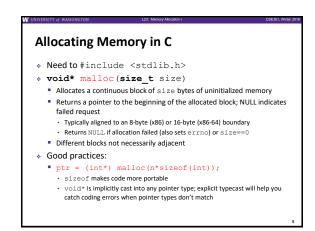

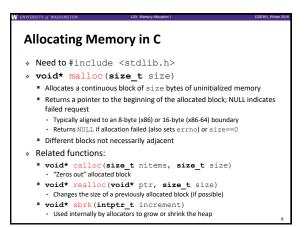

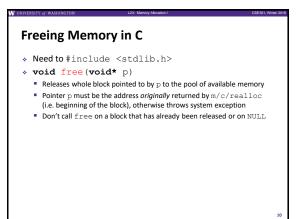

```
Memory Allocation Example in C

void foo(int n, int m) {
    int i, *p;
    p = (int*) malloc(n*sizeof(int)); /* allocate block of n ints */
    if (p == NULL) {
        perror ("malloc");
        exit(0);
    }
    for (i=0; i<n; i++) /* initialize int array */
    p[i] = i; /* add space for m ints to end of p block */
    p = (int*) realloc(p, (n+m) *sizeof(int)); if (p == NULL) {
        perror ("realloc");
        exit(0);
    }
    for (i=0; i<n; i++) /* initialize int array */
    perror ("realloc");
    exit(0);
    for (i=0; i<n+m; i++) /* initialize new spaces */
    p[i] = i;
    for (i=0; i<n+m; i++) /* print new array */
    printf("%d\n", p[i]);
    free(p); /* free p */
}
```

```
Notation

We will draw memory divided into boxes

Each box can hold an int (32 bits/4 bytes)

Allocations will be in sizes that are a multiple of boxes, i.e. multiples of 4 bytes

Book and old videos use word instead of box

Holdover from 32-bit version of textbook 

Allocated block (4 boxes)

Free block (3 boxes)

Allocated box
```

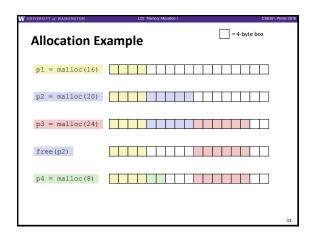

## Implementation Interface Applications Can issue arbitrary sequence of malloc and free requests Must never access memory not currently allocated Must never free memory not currently allocated Also must only use free with previously malloc'ed blocks Allocators Can't control number or size of allocated blocks Must respond immediately to malloc Must allocate blocks from free memory Must align blocks so they satisfy all alignment requirements

Can't move the allocated blocks

Performance Goals

❖ Goals: Given some sequence of malloc and free requests R<sub>0</sub>, R<sub>1</sub>, ..., R<sub>k</sub>, ..., R<sub>n-1</sub>, maximize throughput and peak memory utilization

■ These goals are often conflicting

1) Throughput

■ Number of completed requests per unit time

■ Example:

• If 5,000 malloc calls and 5,000 free calls completed in 10 seconds, then throughput is 1,000 operations/second

Performance Goals

Definition: Aggregate payload P<sub>k</sub>
malloc(p) results in a block with a payload of p bytes
After request R<sub>k</sub> has completed, the aggregate payload P<sub>k</sub>
is the sum of currently allocated payloads

Definition: Current heap size H<sub>k</sub>
Assume H<sub>k</sub> is monotonically non-decreasing
Allocator can increase size of heap using sbrk

Peak Memory Utilization
Defined as U<sub>k</sub> = (max P<sub>t</sub>)/H<sub>k</sub> after k+1 requests
Goal: maximize utilization for a sequence of requests
Why is this hard? And what happens to throughput?

Fragmentation

Poor memory utilization is caused by fragmentation

Sections of memory are not used to store anything useful, but cannot satisfy allocation requests

Two types: internal and external

Recall: Fragmentation in structs

Internal fragmentation was wasted space inside of the struct (between fields) due to alignment

External fragmentation was wasted space between struct instances (e.g. in an array) due to alignment

Now referring to wasted space in the heap inside or between allocated blocks

Internal Fragmentation

For a given block, internal fragmentation occurs if payload is smaller than the block

internal fragmentation occurs if payload is smaller than the block

Causes:

Padding for alignment purposes

Overhead of maintaining heap data structures (inside block, outside payload)

Explicit policy decisions (e.g. return a big block to satisfy a small request)

Easy to measure because only depends on past requests

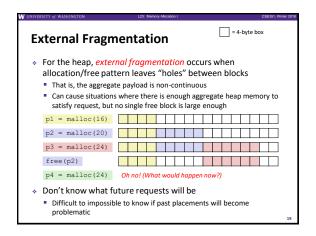

## Peer Instruction Question Which of the following statements is FALSE? A. Temporary arrays should not be allocated on the Heap B. malloc returns an address filled with garbage C. Peak memory utilization is a measure of both internal and external fragmentation D. An allocation failure will cause your program to stop E. We're lost...

Implementation Issues

How do we know how much memory to free given just a pointer?
How do we keep track of the free blocks?
How do we pick a block to use for allocation (when many might fit)?
What do we do with the extra space when allocating a structure that is smaller than the free block it is placed in?
How do we reinsert a freed block into the heap?

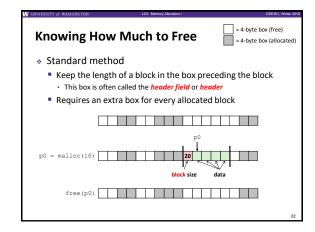

| Cable Water State | Cable Water State | Cable Water State | Cable Water State | Cable Water State | Cable Water State | Cable Water State | Cable Water State | Cable Water State | Cable Water State | Cable Water State | Cable Water State | Cable Water State | Cable Water State | Cable Water State | Cable Water State | Cable Water State | Cable Water State | Cable Water State | Cable Water State | Cable Water State | Cable Water State | Cable Water State | Cable Water State | Cable Water State | Cable Water State | Cable Water State | Cable Water State | Cable Water State | Cable Water State | Cable Water State | Cable Water State | Cable Water State | Cable Water State | Cable Water State | Cable Water State | Cable Water State | Cable Water State | Cable Water State | Cable Water State | Cable Water State | Cable Water State | Cable Water State | Cable Water State | Cable Water State | Cable Water State | Cable Water State | Cable Water State | Cable Water State | Cable Water State | Cable Water State | Cable Water State | Cable Water State | Cable Water State | Cable Water State | Cable Water State | Cable Water State | Cable Water State | Cable Water State | Cable Water State | Cable Water State | Cable Water State | Cable Water State | Cable Water State | Cable Water State | Cable Water State | Cable Water State | Cable Water State | Cable Water State | Cable Water State | Cable Water State | Cable Water State | Cable Water State | Cable Water State | Cable Water State | Cable Water State | Cable Water State | Cable Water State | Cable Water State | Cable Water State | Cable Water State | Cable Water State | Cable Water State | Cable Water State | Cable Water State | Cable Water State | Cable Water State | Cable Water State | Cable Water State | Cable Water State | Cable Water State | Cable Water State | Cable Water State | Cable Water State | Cable Water State | Cable Water State | Cable Water State | Cable Water State | Cable Water State | Cable Water State | Cable Water State | Cable Water State | Cabl

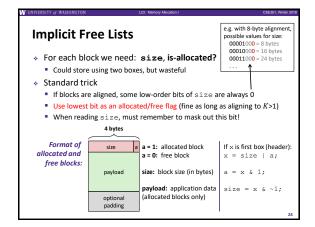

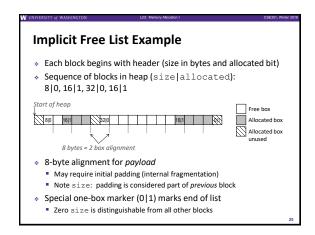

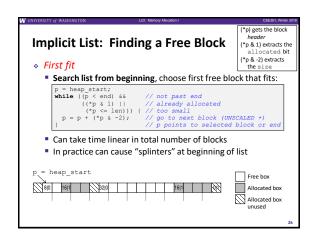

## Implicit List: Finding a Free Block Next fit Like first-fit, but search list starting where previous search finished Should often be faster than first-fit: avoids re-scanning unhelpful blocks Some research suggests that fragmentation is worse Best fit Search the list, choose the best free block: large enough AND with fewest bytes left over Keeps fragments small—usually helps fragmentation Usually worse throughput

5